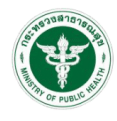

## แบบคำขอเปิดสิทธิ์เข้าใช้งานระบบ CDMS

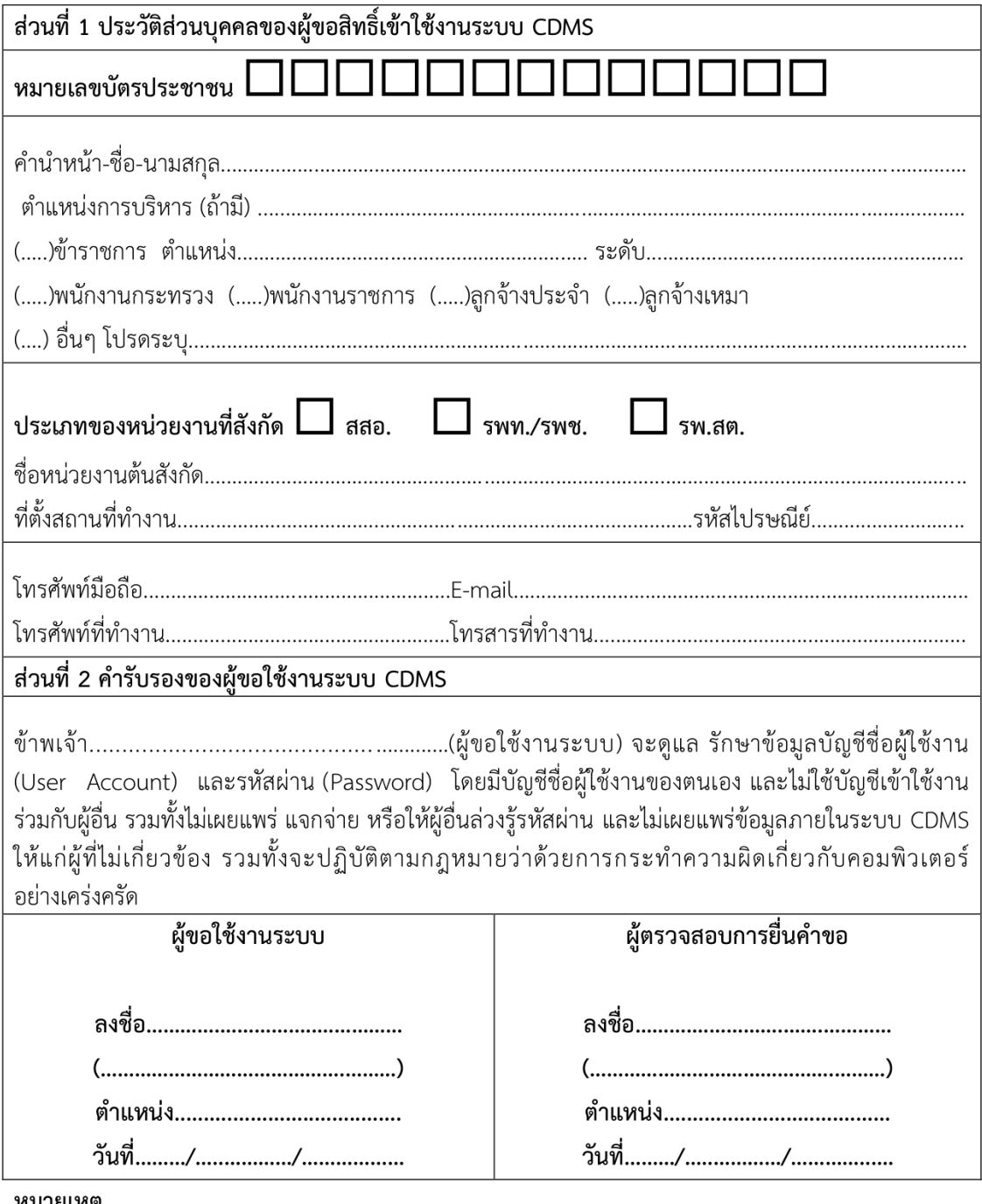

หมายเหตุ

- 1. ในกรณีของผู้ขอใช้งานระบบที่สังกัด รพ.สต. ให้ ผอ.รพ.สต. เป็นผู้ตรวจสอบการยื่นคำขอ
- 2. ในกรณีของผู้ขอใช้งานระบบที่สังกัด สสอ. ให้สาธารณสุขอำเภอเป็นผู้ตรวจสอบการยื่นคำขอ
- 3. ในกรณีของผู้ขอใช้งานระบบที่สังกัด รพท. หรือ รพช. ให้หัวหน้ากลุ่มงานเป็นผู้ตรวจสอบการยื่นคำขอ